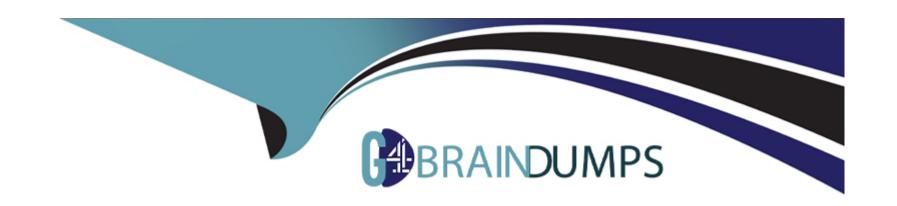

# Free Questions for VCS-278 by go4braindumps

Shared by Mcconnell on 20-10-2022

For More Free Questions and Preparation Resources

**Check the Links on Last Page** 

### **Question 1**

**Question Type:** MultipleChoice

Which information is validated during an image verification operation?

#### **Options:**

- A- data on the master server is validated with data in the NetBackup catalog
- B- data on the client is validated with data in the NetBackup catalog
- C- data on the backup storage is validated with data in the NetBackup catalog
- D- data on the client and the backup storage is validated with data in the NetBackup catalog

#### **Answer:**

С

### **Question 2**

**Question Type:** MultipleChoice

An MSDP media server is experiencing performance issues when running multiple deduplication backup jobs concurrently over 10 GbE. When switched to AdvancedDisk on the same media server, the backups perform well.

Which step can be utilized to mitigate the performance issues?

#### **Options:**

- A- increase the "Maximum concurrent jobs" for the MSDP storage unit
- B- increase the size of the MSDP disk pool on the storage server
- C- add load balancing media servers for the storage server
- D- increase the "Job priority" on the MSDP backup policy

#### **Answer:**

С

### **Question 3**

**Question Type:** MultipleChoice

An administrator creates a Storage Lifecycle Policy (SLP) to take advantage of optimized duplication. The backup and subsequent duplication jobs launch as configured in the SLP.

What may cause the secondary duplication job to run as non-optimized?

#### **Options:**

- A- Optimized duplication requires the media servers to be configured as Fibre Transport media servers.
- B- Optimized duplication is unsupported when a storage unit group is the target of the duplication.
- C- Both compression and encryption attributes are disabled in the backup policy.
- D- Both source and destination storage servers have only one media server in common.

#### **Answer:**

Α

### **Question 4**

**Question Type:** MultipleChoice

Which command should an administrator use to view the expiry date of the local host-ID based certificate?

| Options:                                                |
|---------------------------------------------------------|
| A- nbcertcmdlistCertDetails                             |
| B- nbcertcmdhostSelfCheck                               |
| C- nbcertcmdlistCACertDetails                           |
| D- bpcIntcmd -self                                      |
|                                                         |
|                                                         |
| Answer:                                                 |
| C                                                       |
|                                                         |
| Explanation:                                            |
| https://www.veritas.com/support/en_US/article.100043900 |

## **Question 5**

**Question Type:** MultipleChoice

| Which two     | ontions are | determined by | v the Security | / Level? | (Choose two ) |
|---------------|-------------|---------------|----------------|----------|---------------|
| VVIIICII LVVO | options are | determined by | y the Security | Y FEAGI: | (CHOOSE (WO.) |

| 0 | pti | on | S |
|---|-----|----|---|
|   |     |    |   |

- A- if the CA fingerprint needs to be confirmed during an installation or upgrade
- B- if a host requires a token during installation
- C- the idle log off timeout for the NetBackup Administration Console
- D- whether insecure communication with NetBackup 8.0 and earlier hosts is allowed
- E- how often CRLs are updated

#### **Answer:**

A, E

#### **Explanation:**

https://www.veritas.com/support/en\_US/doc/21733320-127424841-0/v120724164-127424841

### **Question 6**

#### **Question Type:** MultipleChoice

Where can an administrator add or list the service providers for cloud storage?

#### **Options:**

- A- NetBackup Management > Host Properties > Media Servers > Scalable Storage
- B- NetBackup Management > Host Properties > Master Servers > Scalable Storage
- C- NetBackup Management > Host Properties > Master Servers > Cloud Storage
- D- NetBackup Management > Host Properties > Media Servers > Cloud Storage

#### **Answer:**

С

### **Question 7**

**Question Type:** MultipleChoice

The master server catalog is being recovered to a new server. The administrator receives the message displayed below:

```
Please insert the following media and run the volume configuration wizard or the vmupdate command to update the NetBackup database.

Host - train1

MediaID - GBP847

Barcode - GBP847S1

Please insert the following media and run the volume configuration wizard or the vmupdate command to update the NetBackup database.

Host - train1

MediaID - GBP178

Barcode - GBP178S4
```

In the NetBackup Administration Console, barcode GBP178S4 is associated with media ID P178S4.

How should the administrator proceed?

#### **Options:**

A- use bplabel to change the media ID > re-inventory the library > perform recovery

B- use nbdelete to remove the media id > use vmadd to re-add the media id > re-inventory the library > perform recovery

C- delete the tape > set the media ID generation rule accordingly > re-inventory the library > run recovery

D- delete the tape > set the barcode rule accordingly > re-inventory the library > run recovery

#### **Answer:**

С

### To Get Premium Files for VCS-278 Visit

https://www.p2pexams.com/products/vcs-278

### **For More Free Questions Visit**

https://www.p2pexams.com/veritas/pdf/vcs-278

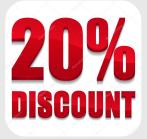